## **Редактор WME**

## **Как повысить уровень редактора? Как стать более "взрослым" редактором? У меня ОЧКОВ: 3,548 / ПРАВОК: 263 и всё еще 1й уровень :(**

Права на редактирование карты зависят от рейтинга.

После определенного количества улучшений ваш рейтинг может повыситься.

*\*Очки за улучшения карты это не то же самое, что очки за вождение.*

## **Как узнать число улучшений карты в Личном кабинете**

- 1. Войдите в [Dashboard](https://www.waze.com/dashboard).
- 2. Найдите раздел **Статистика улучшений и сообщества**.

## **Рейтинг редакторов**

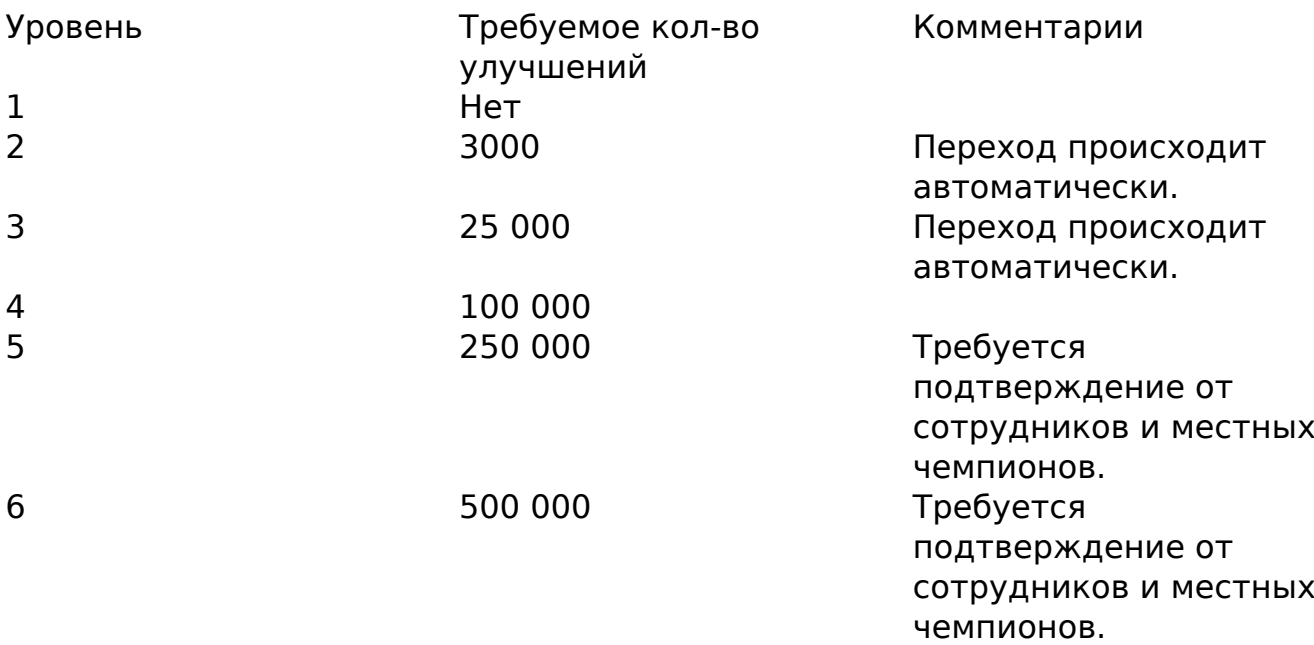

Источник: Официальная справка Waze

Уникальный ID ответа: #1048 Опубликовал: : Alex Последние обновление: 2017-06-15 22:34